# **Curso online**

## **WORD® 2016 (Word 365) para Economistas (Auditores, Expertos Contables,...)**

## **Nuevo curso sobre el software de tratamiento de textos más popular**

Una herramienta básica para el trabajo de ÷ economistas.

economistas

Consejo General

- Dirigido a todos los que quieran conocer el uso de Word. El curso se desarrolla en la versión Word 2016 (incluido también en Office 365).
- $\downarrow$  Con prácticas de diversas herramientas, como circularización de saldos y formato completo y progresivo de un modelo de Memoria.
- ┻ Material didáctico: vídeos narrados y ejemplos en pantalla en cada tema.

### ÷ Duración: 15 horas

- 4. Horas computables ICAC (aprobando los test de nivel): 15
	- Auditoría: 5 horas
	- Contabilidad: 5 horas
	- Otras materias: 5 horas
- Horas computables REC (aprobando los test de nivel): 10

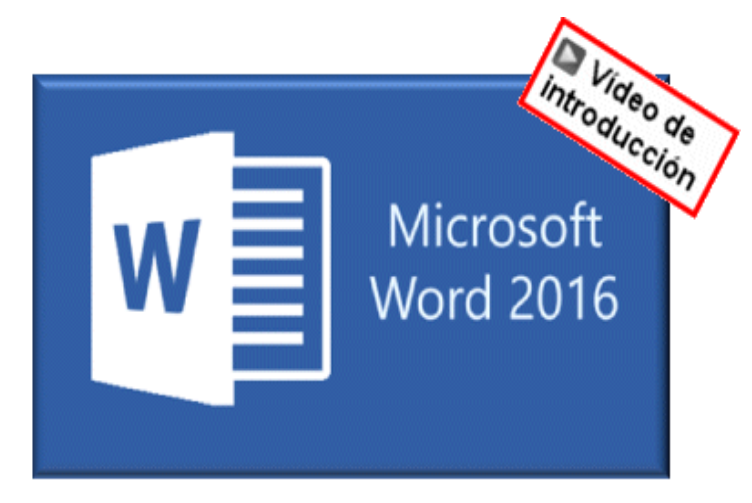

- Preparado específicamente para economistas y auditores, se centra en las explicaciones de las funciones y características de mayor interés para ellos, y ofrece ejemplos y ejercicios prácticos relacionados con su trabajo habitual (Memoria, Circularización de saldos, …)
- Economistas y auditores son, frecuentemente, autodidactas en su formación en Word. Siendo una herramienta fundamental en su trabajo, el contenido del presente curso debe ayudarles en ampliar sus capacidades en esta fundamental herramienta.
- Las horas de videos con detalladas y claras exposiciones narradas, acompañadas de los ejercicios prácticos con ficheros de descarga con temas familiares para el profesional, simplifican la adquisición de todo el contenido expuesto.
- Dirigido a usuarios con nivel previo medio.

Objetivo **Temario Accesso de Contra Contra Contra Contra Contra Contra Contra Contra Contra Contra Contra Contra** Entendiendo lo básico de Word para informes, memorias y

**[MATRICÚLESE PINCHANDO AQUÍ](https://e-conocimiento.org/gestion/login.asp?hidIdCurso=2788)**

Estilos, Secciones, Alineación, Guías, Tabuladores, Listas

- Optimizando informes, memorias y documentos extensos Índices – glosarios - y Tablas de contenido, Incrustar Excel® en Word Tablas con fórmulas, Documentos maestros
- Mecanizando el trabajo Propiedades avanzadas, Marcadores y referencias cruzadas, Plantillas, Formularios
- Envío de cartas: combinar correspondencia Desde Excel®, uso directo, Práctica de circularización de proveedores
- Revisión y comparación de documentos Uso del control de cambios, Uso de la comparación de documentos
- Sistemas de protección de documentos
- Práctica progresiva de Configuración de una Memoria.
- ® Microsoft, y Microsoft Word son marcas registradas de Microsoft

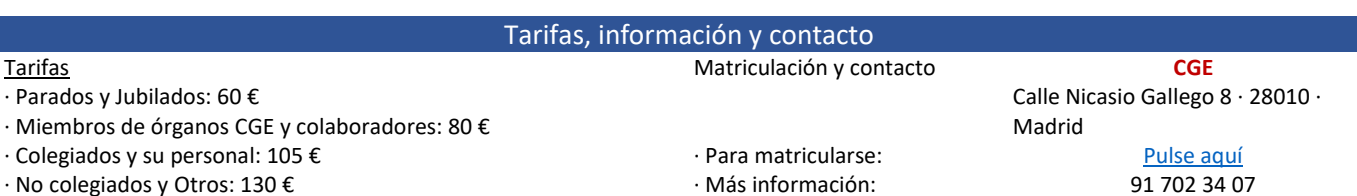

cartas.

Las sociedades que matriculen en 15 días a más de un alumno tendrán precio de miembro para todos ellos

[e-conocimiento@economistas.es](mailto:e-conocimiento@economistas.es)